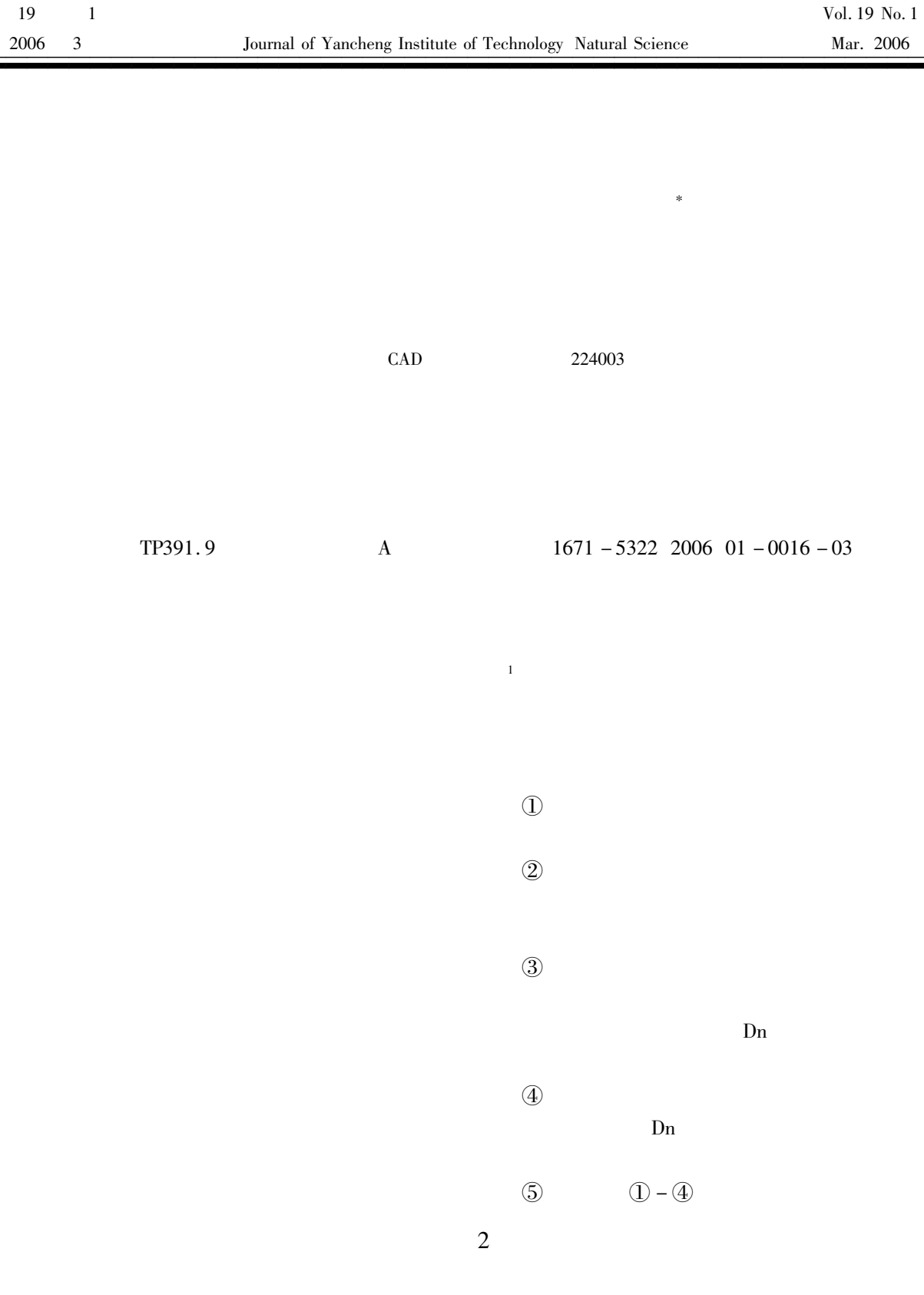

 $\mathbf{1}$ 

 $\ast$ 

 $\equiv$ 

 $\equiv$ 

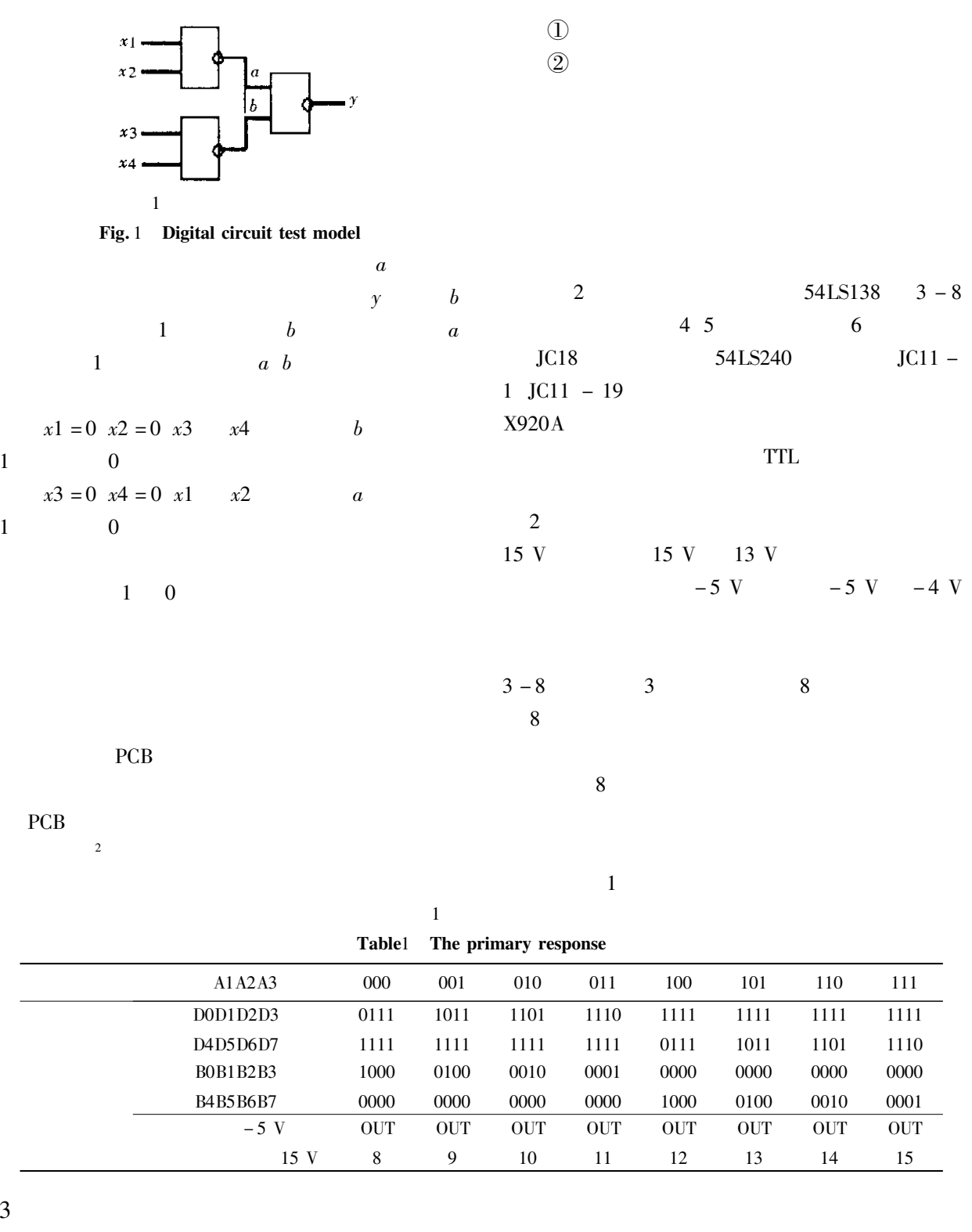

"""""""""""""""""""""""""""""""""""""""""""""

 $\sim$  3

和输入端。在图 % 中对输出端 9:5!% 有贡献的

JC5 1 16 B4 JC11 2 18

 $1$ 

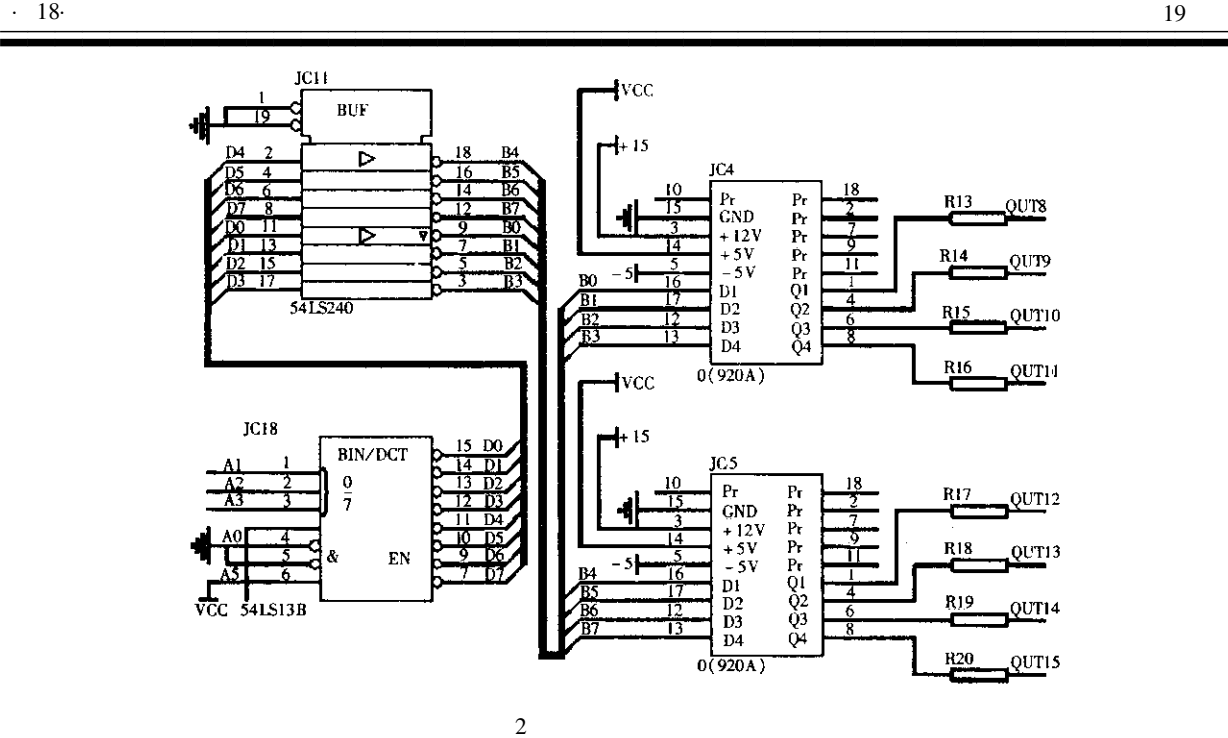

 $OUT12$ 

Fig. 2 mixed circuit test model

 $\overline{4}$ 

D4 JC18 11 1 2 3 A1 A2 A3

 $-5$  V

0UT12 10 V

 $OUT12$ 

 $OUT12$ 

OUT12

 $\sim$  2

OUT12

2 0UT12

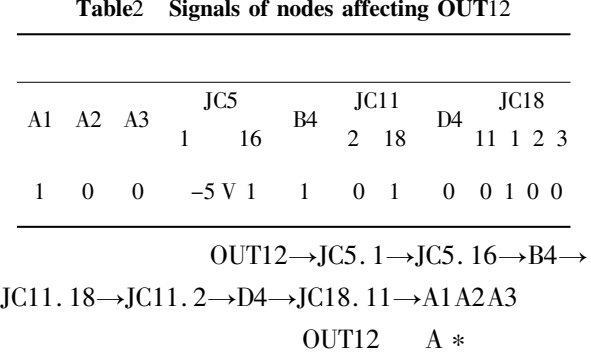

 $JCI1.2 - D4$   $D4$ 

 $2$ 

OUT12

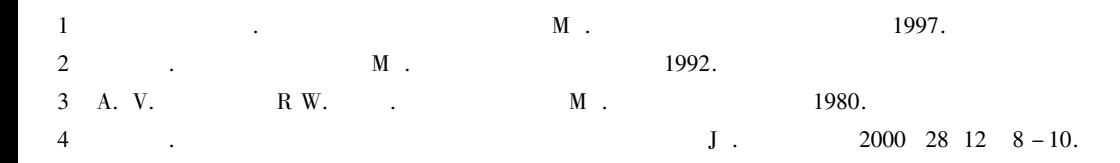

## Study on the Interpolation Algorithm for Digital Oscillograph

**ZHANG Hui** 

Depatment of Electricity Engineering Southeast University Jiangsu Nanjing 210096 China

Abstract This paper introduces the application of interpolation algorithm to digital oscillograph. According to programming and simulation the instauration results of sinc interpolation and linear interpolation for forming of some kinds of waves are compared and the RMS errors are computed and analyzed.

Keywords digital oscillograph sinc interpolation linearity interpolation RMS errors

18

 $\mathbf{1}$ 

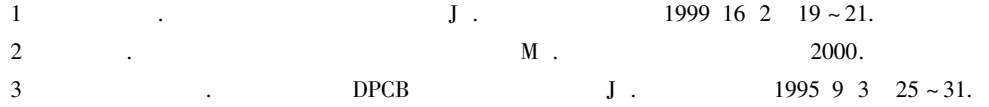

## **Study on Hybrid Circuit Fault Simulation**

HUA Feng

CAD Center Yancheng Institute of Technology Jiangsu Yancheng 224003 China

Abstract In this article we introduce a technology about hybrid circuit fault simulation. We emphasize how to create the primary response and how to guarantee its validity. Meanwhile we introduce how to handle analog signals in fault diagnose software. In this article we use a test model to describe this method in detail.

Keywords fault diagnosis fault simulation primary response